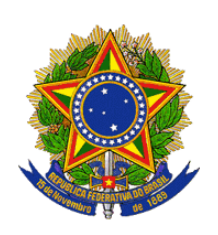

### **PRESIDÊNCIA DA REPÚBLICA SECRETARIA DE PORTOS - SEP Instituto Nacional de Pesquisas Hidroviárias - INPH**

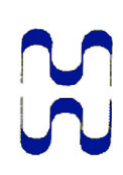

**INPH : 06 / 2015 – Rev.00 CÓDIGO : Santos / 600**

**NOTA TÉCNICA**

## **MODELAGEM HIDRODINÂMICA PARA AVALIAÇÃO DO NOVO TRAÇADO DE READEQUAÇÃO DO CANAL DE ACESSO AO PORTO DE SANTOS – SP**

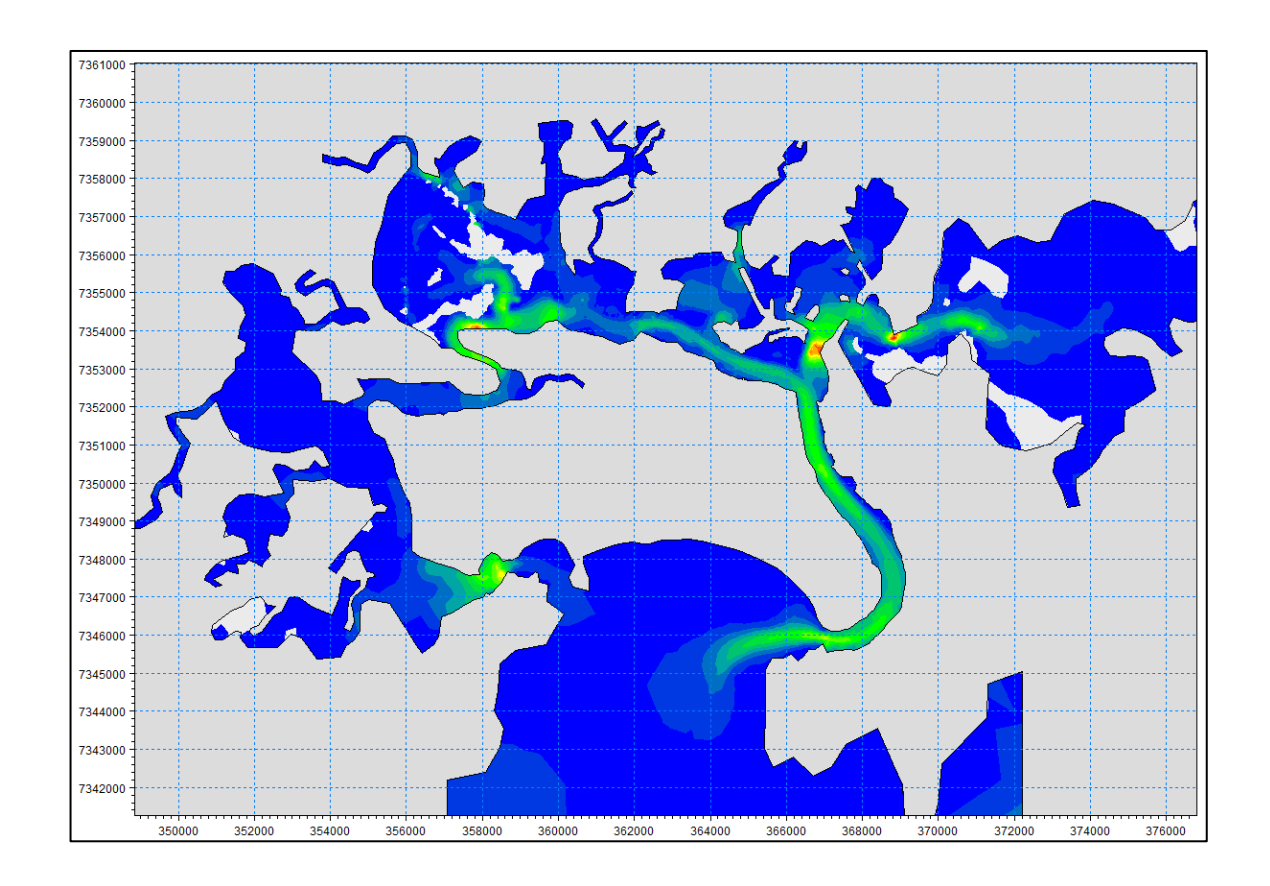

**Janeiro / 2015**

Instituto Nacional de Pesquisas Hidroviárias - INPH Rua General Gurjão, 166 - Caju - Rio de Janeiro - RJ - 20931-040 - Telefax: (21) 3978-6070 [inph@inph.com.br](mailto:inph@antares.com.br) / www.inph.com.br

## **APRESENTAÇÃO**

O presente relatório trata da avaliação do projeto de readequação do traçado do canal de acesso ao Porto de Santos – SP.

O INPH apresenta os resultados das simulações hidrodinâmicas em modelo matemático para a configuração atual do Porto e para a configuração de Projeto.

> **DOMENICO ACCETTA** Diretor do INPH / SEP

# **EQUIPE TÉCNICA**

## **Coordenação Geral**

Eng<sup>o</sup> Domenico Accetta - Diretor do INPH

- 
- Prof<sup>o</sup> D.Sc. Geógrafo Marcos Freitas Coordenador Executivo da IVIG/COPPE

### **Coordenação Técnica**

- Eng<sup>o</sup> Paulo César da Silva Freire Coordenador de Pesquisas do INPH
- Eng<sup>o</sup> Cesar Magalhães Freitas Coordenador Técnico da IVIG/COPPE

### **Equipe**

M.Sc. Ocean. Rafael Paes Leme de Oliveira M.Sc. Ocean. Jesuéliton Leis Ribeiro

**SUMÁRIO**

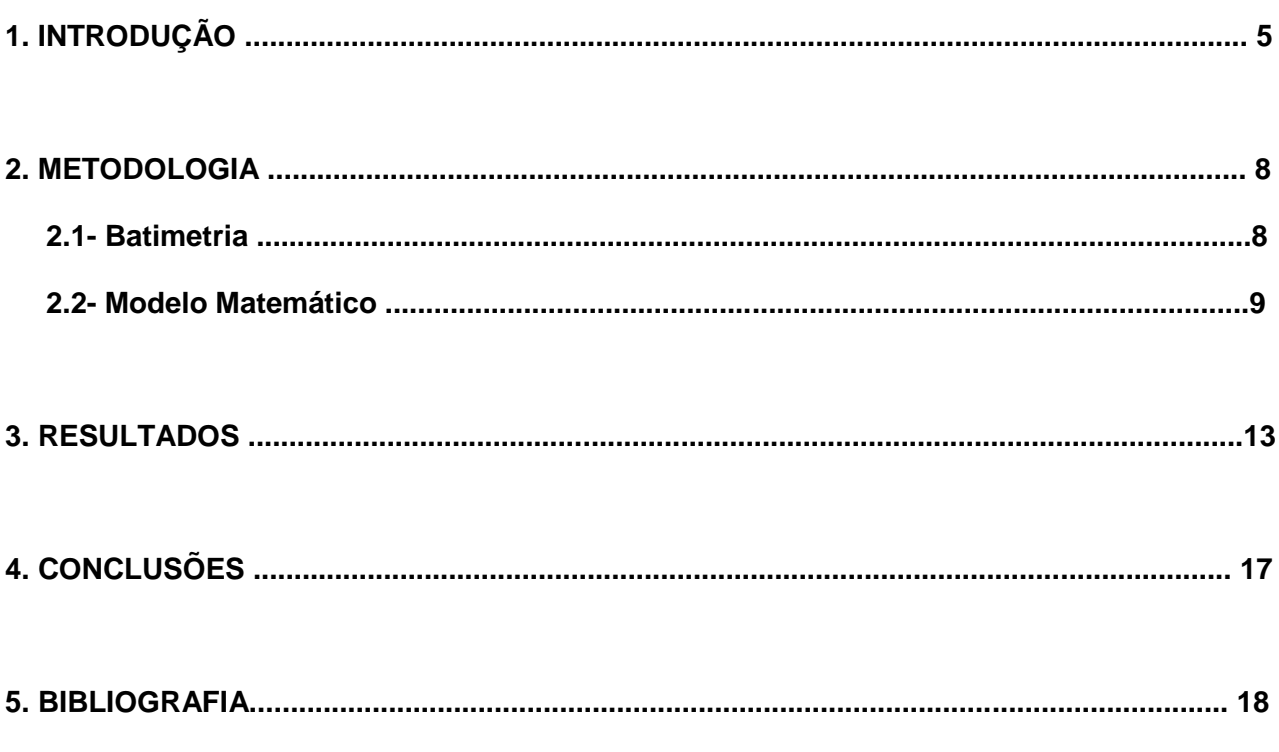

### **ANEXO:**

### MIKE 21 FM HD - Breve descrição do modelo

# **1. INTRODUÇÃO**

O presente trabalho tem como objetivo caracterizar as possíveis alterações no campo de correntes no canal de navegação do Porto de Santos – SP e suas adjacências, a partir de um novo traçado apresentado no Relatório do Anteprojeto de Dragagem do Porto de Santos, INPH 049/2013 - Rev.01.

Esta caracterização hidrodinâmica foi realizada através de modelagem matemática com simulação de 2 cenários. O primeiro, representando a situação atual do Porto, sem intervenção, e o outro, representando o novo traçado proposto, segundo o projeto do INPH, ambos sobrepostos na Figura 01.

Esta nova versão do traçado do canal do Porto de Santos possui alterações em 20 áreas em relação ao traçado atual. São pequenos ajustes a fim de trazer melhorias para a navegação no interior do estuário e adaptações para suprir novas demandas de terminais.

As 20 áreas estão apresentadas abaixo na Figura 01. A maioria das áreas consta de apenas pequenos ajustes. Os locais com maiores alterações estão demarcados na figura através de círculos pretos, onde 3 destes locais são ajustes nas curvas do canal e 2 representam a criação de duas bacias de manobras, uma em frente ao terminal da Embraport e outra em frente ao terminal da BTP.

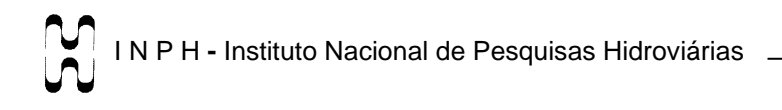

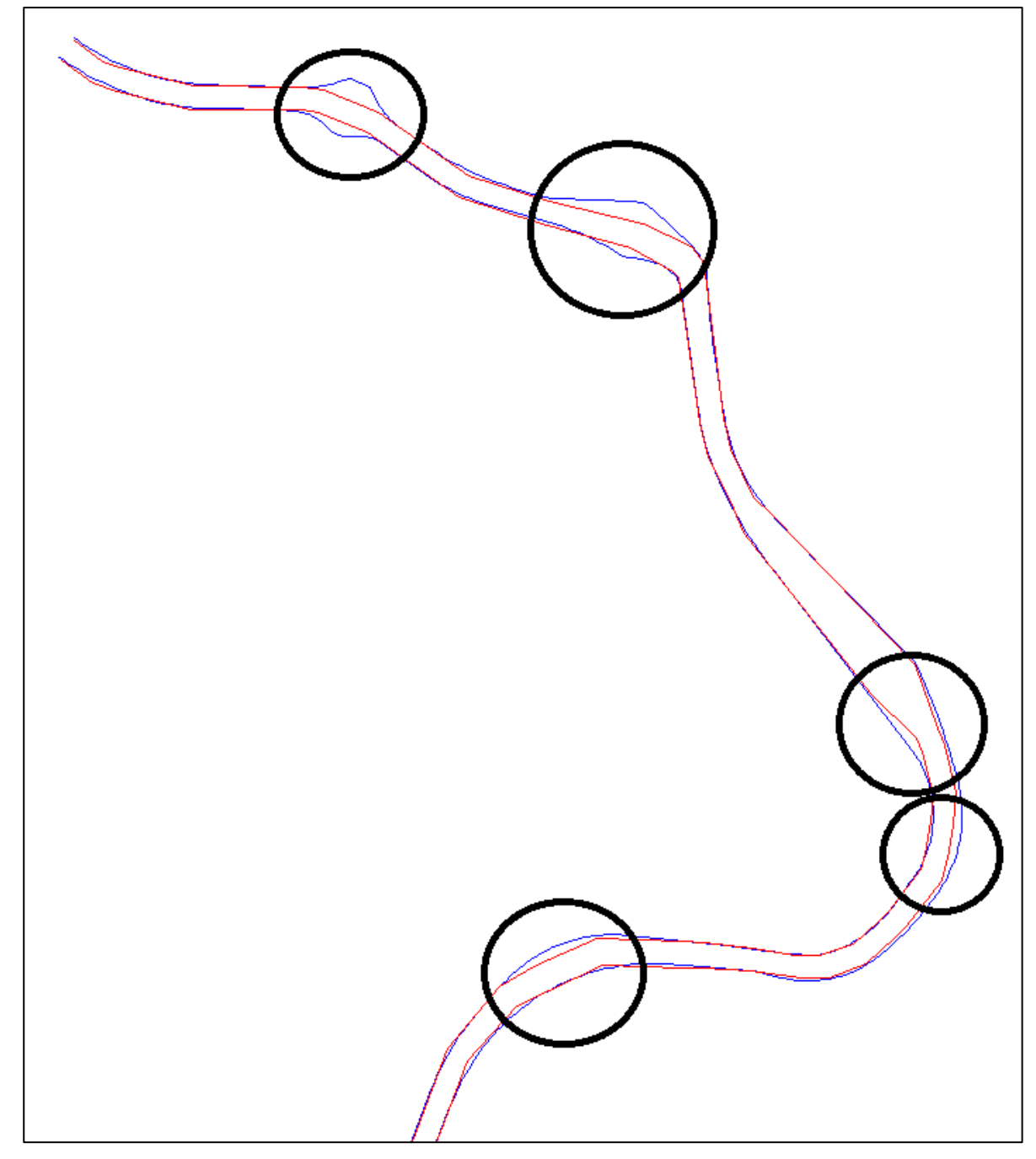

**Figura 01. Sobreposição do canal atual do Porto de Santos (vermelho) e o novo traçado proposto pelo INPH (azul). FONTE: INPH, 2014.**

Como não haverá alteração da profundidade do canal, especialmente na entrada do canal interno, não haverá acréscimo da calha do estuário, o que não favorecerá maior entrada de água do mar durante a maré enchente e nem maior saída de água de dentro do estuário durante a maré vazante. Desta forma, não é esperada alteração significativa nos padrões hidrodinâmicos no interior do estuário.

Em 2008, a Companhia Docas do Estado de São Paulo (CODESP), apresentou ao IBAMA o Estudo de Impacto Ambiental intitulado "**DRAGAGEM DE APROFUNDAMENTO DO CANAL DE NAVEGAÇÃO E BACIAS DE EVOLUÇÃO DO PORTO ORGANIZADO DE SANTOS / SP**". Um dos anexos deste estudo foi um relatório da empresa *DHI Water, Environment and Health* apresentando a calibração e montagem de um modelo hidrodinâmico tridimensional para todo o estuário de Santos, a fim de incluir a análise das alterações hidrodinâmicas e dos transportes de sal e temperatura na área de influência do estuário, que seriam gerados a partir do aprofundamento do canal para 15m. Apesar da variação da profundidade ser de cerca de 20% em relação à profundidade anterior de 12m, no citado relatório ficou demonstrado que a variação nos padrões hidrodinâmicos e de transporte seriam pequenas.

Para comprovar a teoria de que esta nova readequação do traçado do canal não afetará a hidrodinâmica no interior do estuário, o INPH realizou uma simulação hidrodinâmica qualitativa comparando-se a situação atual e a situação de projeto, após ajustes nas 20 áreas. Estas simulações foram realizadas tendo como base o modelo hidrodinâmico já calibrado MIKE 21 Flow Model HD. Os parâmetros de calibração podem ser conferidos no já citado relatório do DHI, em anexo ao EIA de 2008.

I N P H **-** Instituto Nacional de Pesquisas Hidroviárias

### **2. METODOLOGIA**

Os estudos hidrodinâmicos foram realizados a partir de modelagem matemática. O modelo matemático utilizado foi o MIKE 21, desenvolvido pelo DHI. As condições hidrodinâmicas foram simuladas com o módulo hidrodinâmico do sistema de modelagem MIKE 21, o Flow Model FM.

### **2.1- Batimetria**

A batimetria utilizada nas simulações foi uma composição de dados de um levantamento batimétrico realizado em 2011, complementado com dados extraídos da Carta Náutica DHN 1701. A interpolação dos dados é feita no próprio programa de modelagem MIKE 21.

Na Figura 02 estão plotados todos os dados que foram utilizados para geração da batimetria, incluindo o levantamento e os dados da Carta Náutica.

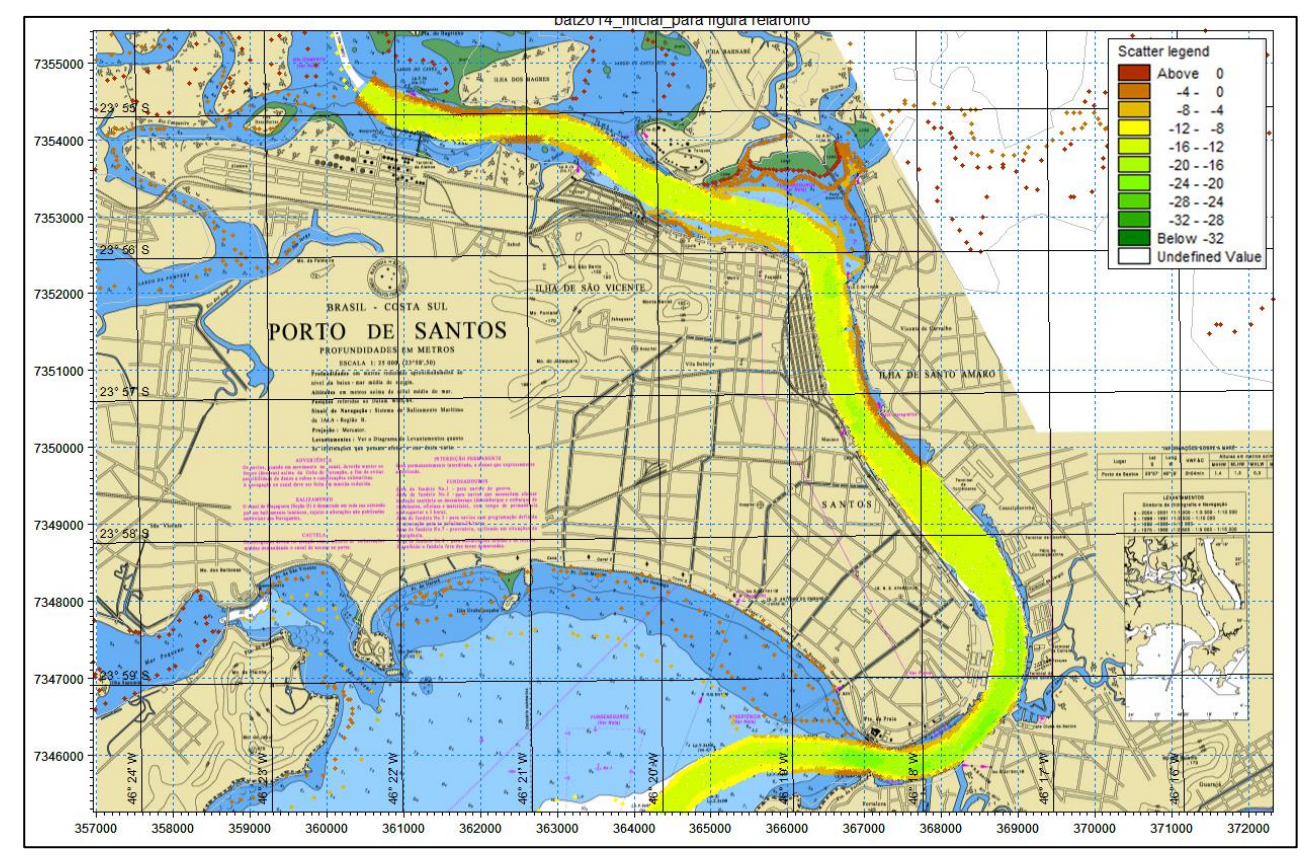

**Figura 02. Dados do levantamento complementados com dados da Carta Náutica DHN 1701.**

### **2.2- Modelo matemático**

O sistema de modelagem MIKE 21 FM emprega uma aproximação baseada numa malha flexível, a qual, como exemplifica a Figura 03, permite a adoção de diferentes níveis de resolução espacial, desde uma resolução mais grosseira, apropriada para áreas mais afastadas, até uma resolução mais refinada, utilizada nas áreas de maior interesse.

O sistema foi desenvolvido para aplicações em ambientes oceânicos, costeiros e estuarinos. O módulo hidrodinâmico, que é a base para os demais módulos do sistema, é capaz de simular os níveis de água e as velocidades das correntes em função de uma combinação de marés, ventos, ondas e descargas fluviais.

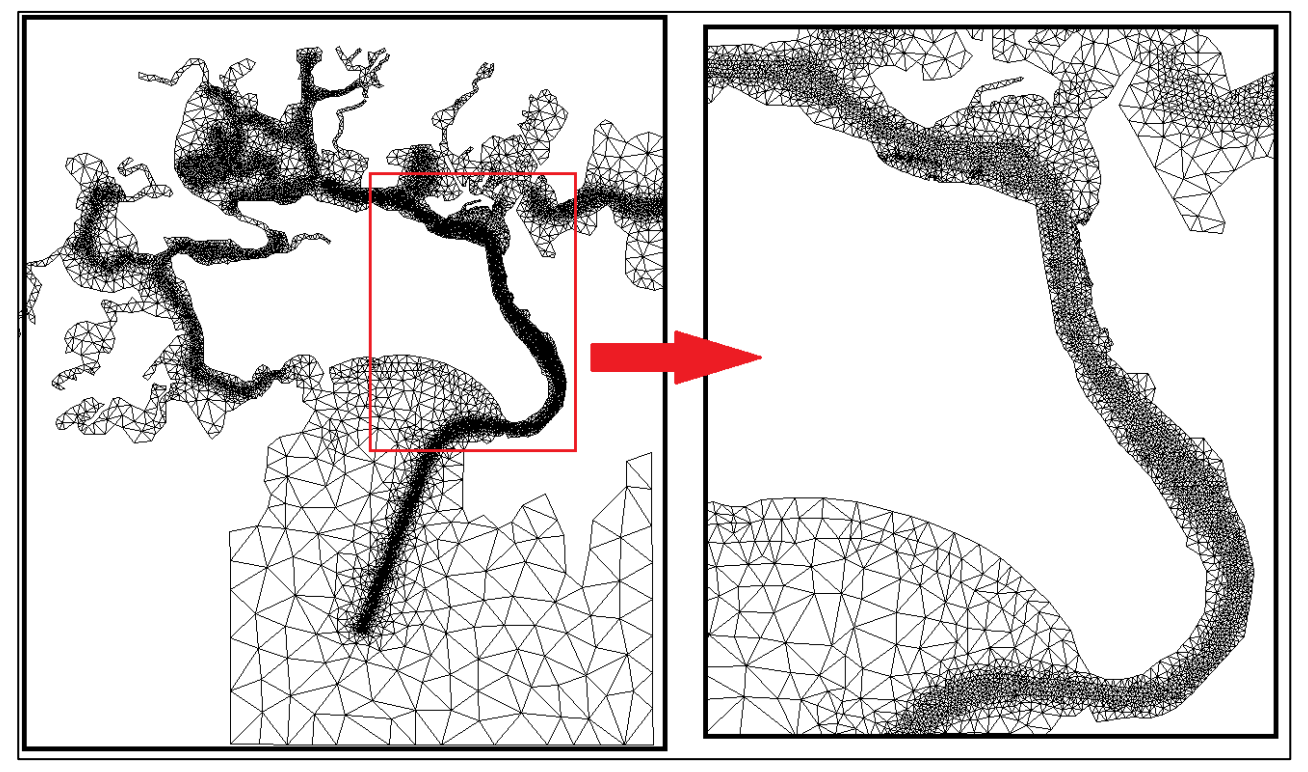

**Figura 03. Exemplo de malha numérica flexível.**

O domínio computacional utilizado pode ser observado na Figura 04. Em detalhe, nas Figuras 05 e 06, está a área do canal que sofrerá as maiores modificações, com a criação das novas bacias de manobra, em sua configuração atual e na configuração de projeto, respectivamente.

A presente simulação tomou como base vazões médias nos afluentes do estuário, conforme tabela presente no EIA, durante 72h com variações reais de maré, durante um período de maré de sizígia, onde são verificadas as maiores variações nos níveis de água.

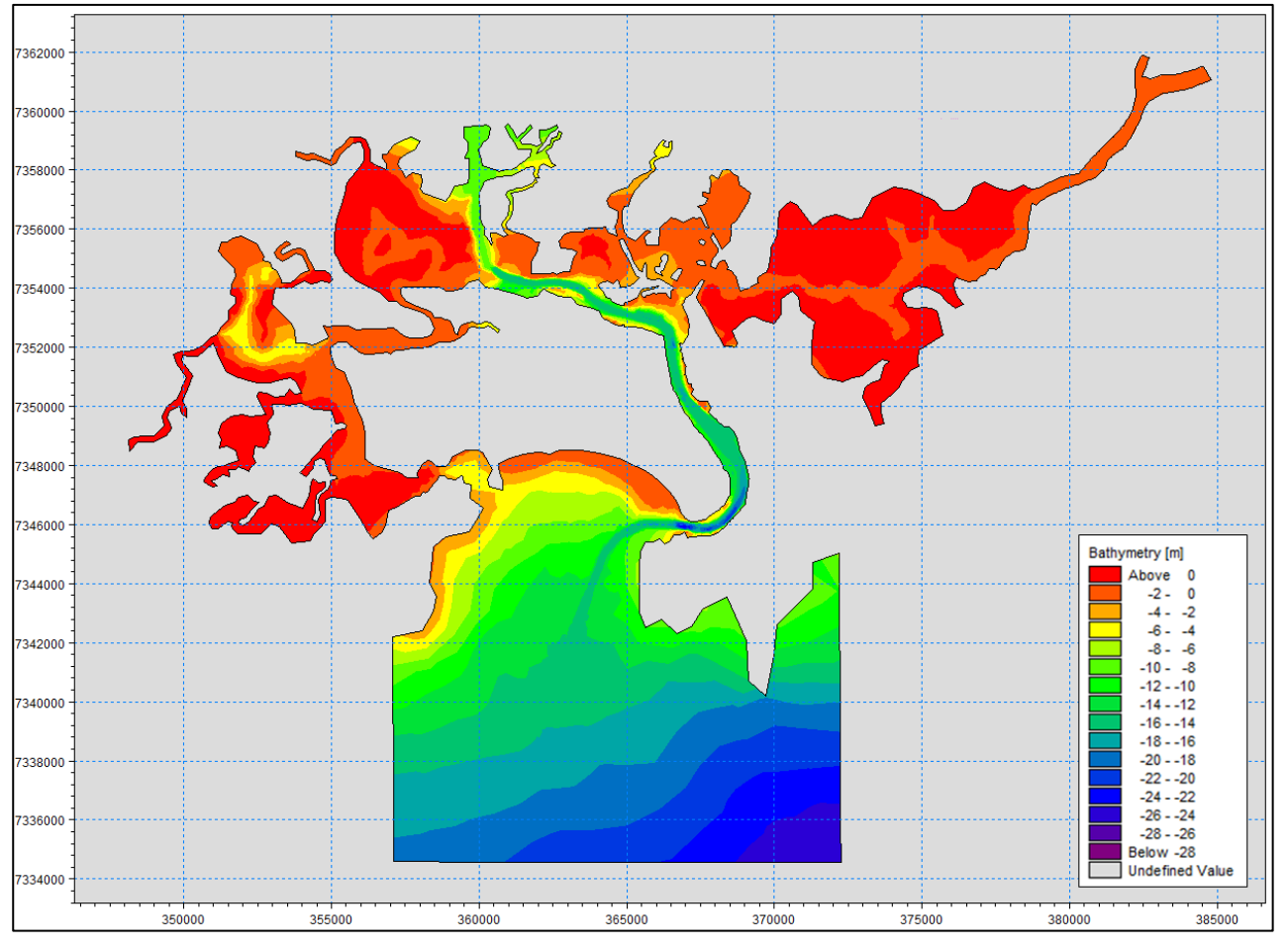

**Figura 04. Domínio computacional e batimetria utilizada no modelo.**

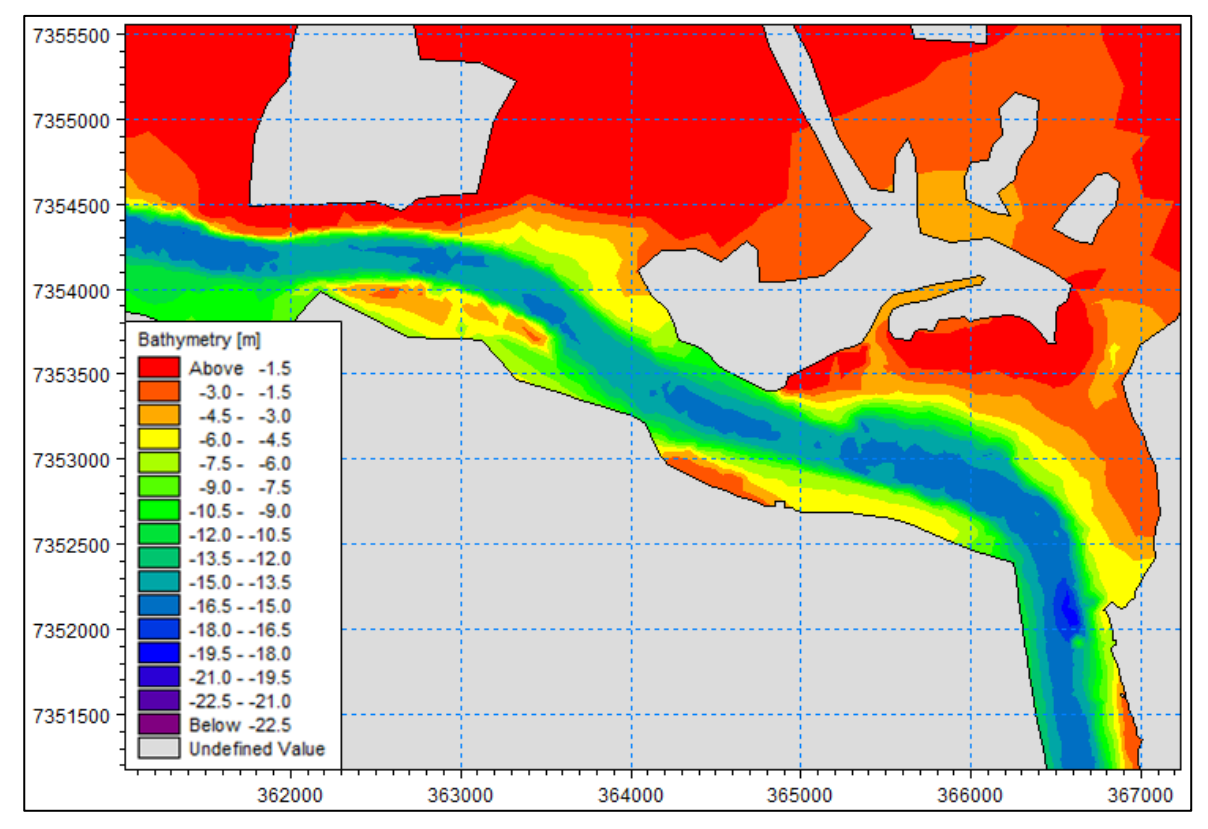

**Figura 05. Batimetria atual. Detalhe da área onde constarão maiores alterações.**

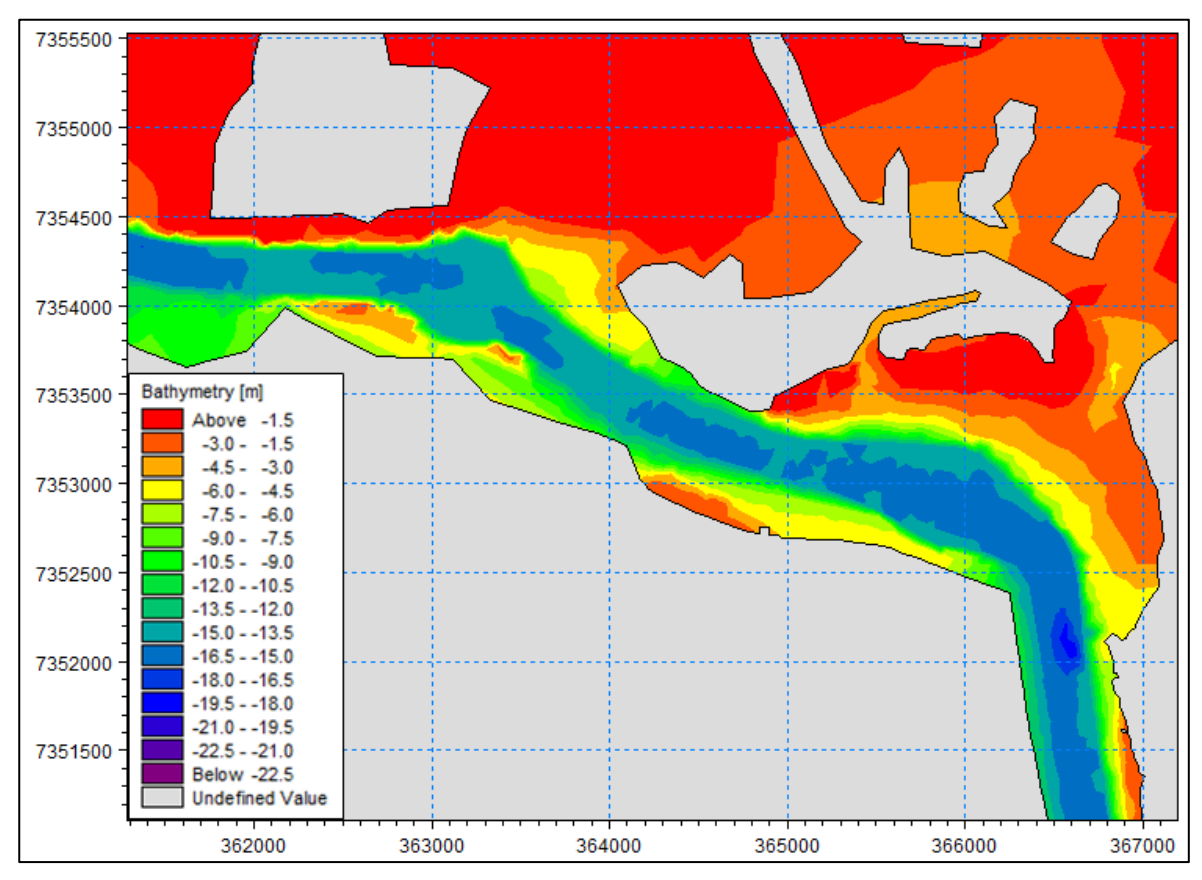

**Figura 06. Detalhe da batimetria de projeto, com inclusão de duas bacias de manobra.**

I N P H **-** Instituto Nacional de Pesquisas Hidroviárias 

### **3. RESULTADOS**

Após as simulações, um tratamento estatístico mostra as maiores velocidades de correntes geradas no estuário durante o período simulado, e estes resultados estão apresentados para a situação atual e para a situação com o novo projeto respectivamente, nas Figuras 07 e 08.

Os resultados das simulações são apresentados em formas de mapas, onde as diferenças de cores representam as diferenças nas velocidades de correntes. Quase não é possível notar diferenças entre as duas situações. Para facilitar a comparação entre as duas simulações, a Figura 09 mostra a diferença entre o resultado da situação de projeto menos o resultado para situação atual do canal.

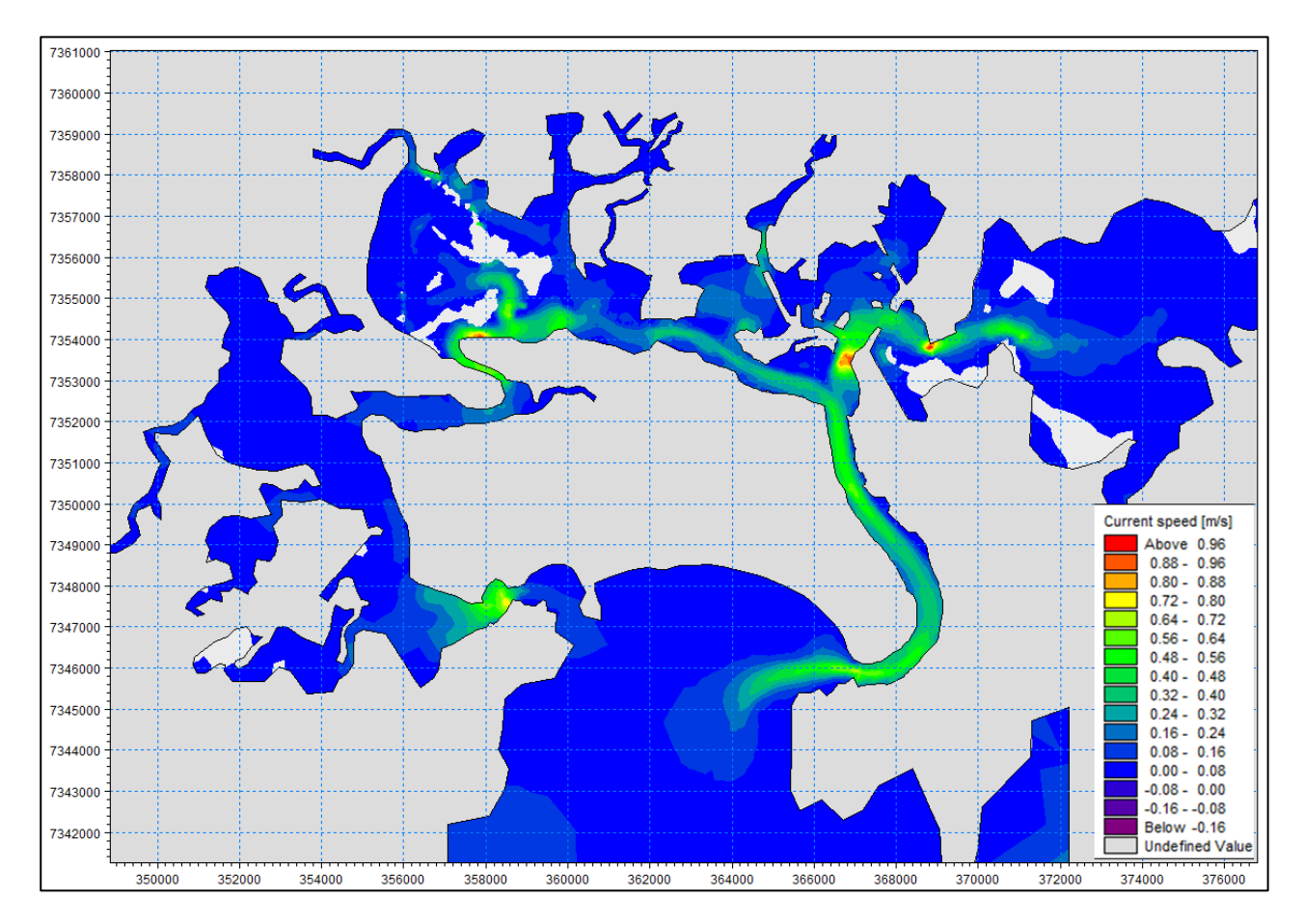

**Figura 07. Máximas velocidades dentre 72h de simulação para maré de sizígia e vazões médias nos afluentes, com atual traçado do canal.**

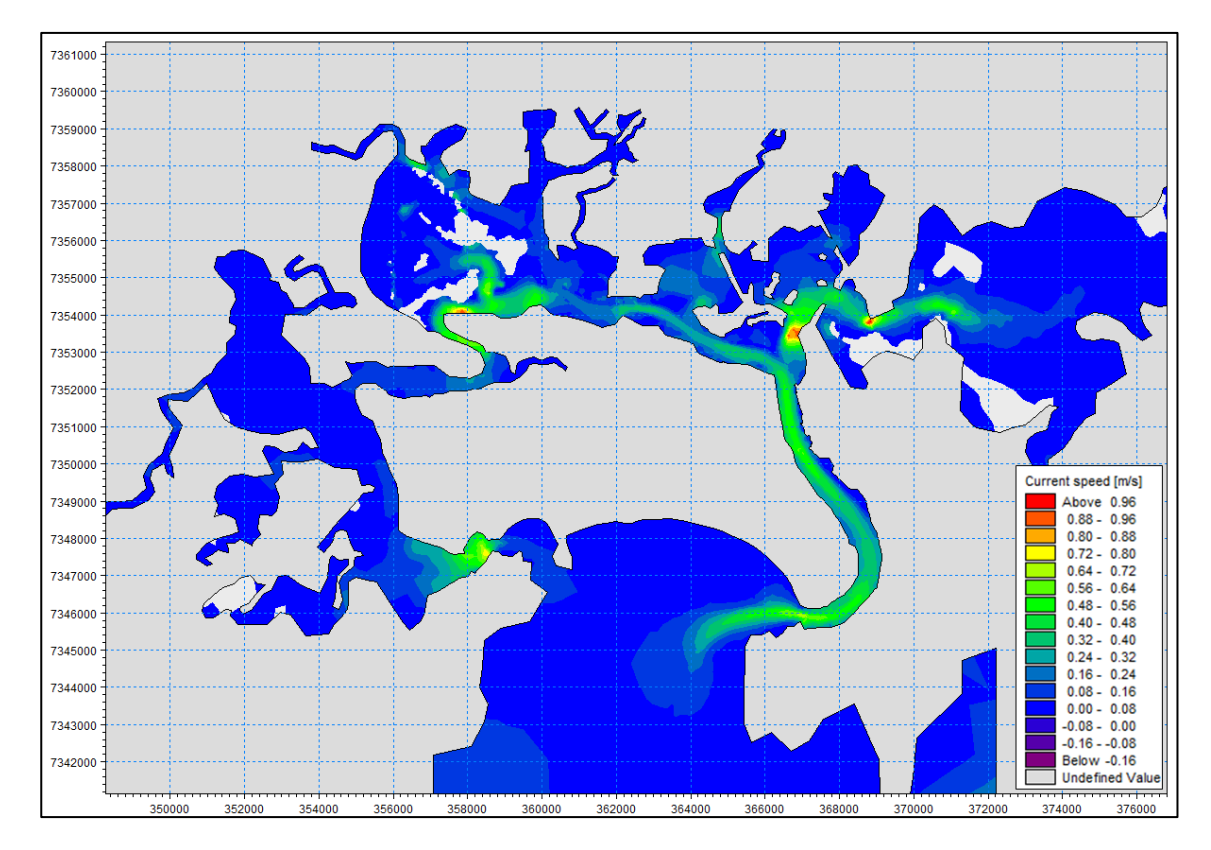

**Figura 08. Máximas velocidades dentre 72h de simulação para maré de sizígia e vazões médias nos afluentes, com novo traçado do canal.**

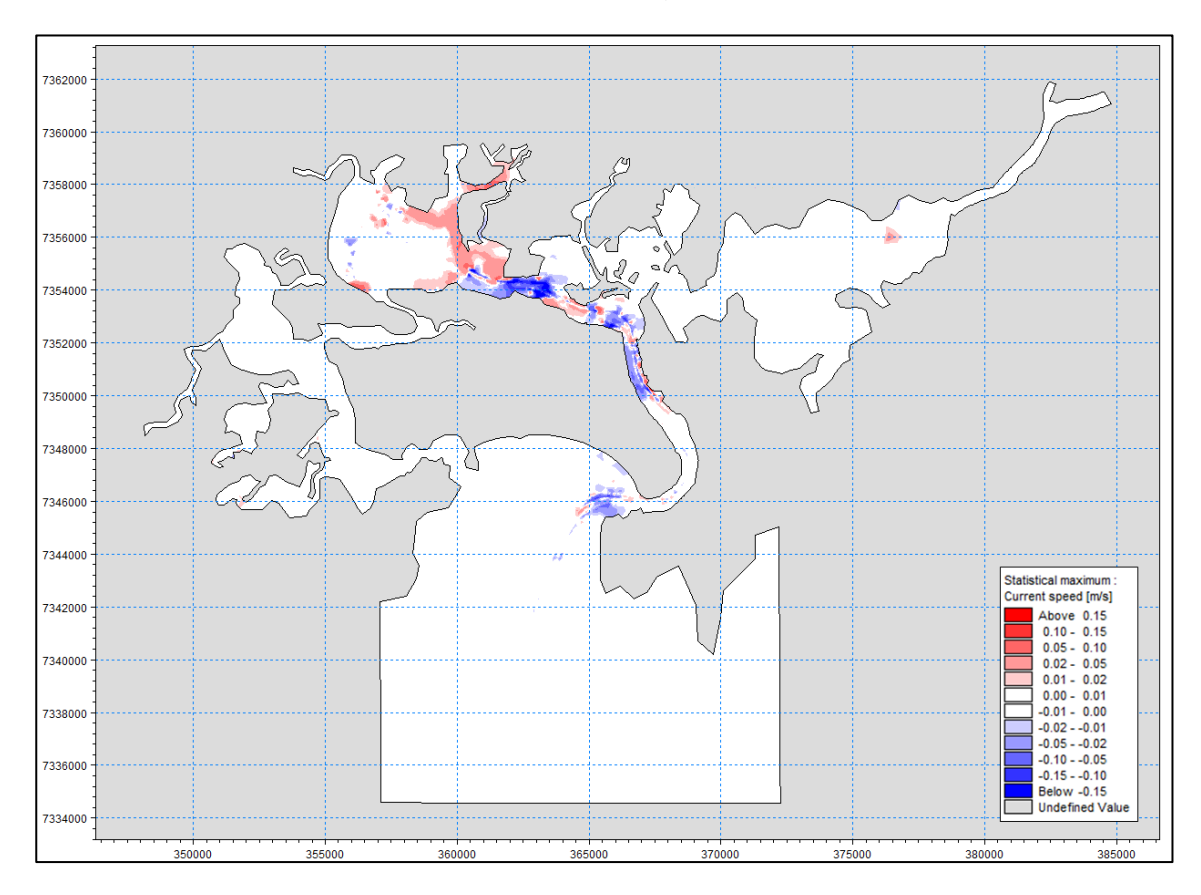

**Figura 09. Diferença entre os resultados de máximas velocidades para o novo canal e o canal atual. Cores vermelhas representam aumento da velocidade e cores azuis, diminuição.**

#### I N P H **-** Instituto Nacional de Pesquisas Hidroviárias

Para facilitar o entendimento, foram extraídos os resultados das vazões na desembocadura do estuário durante o período de simulação. A localização do local de comparação está demonstrada na Figura 10. Na Figura 11 é possível observar uma série temporal comparativa entre as vazões com o canal atual e o novo traçado do canal.

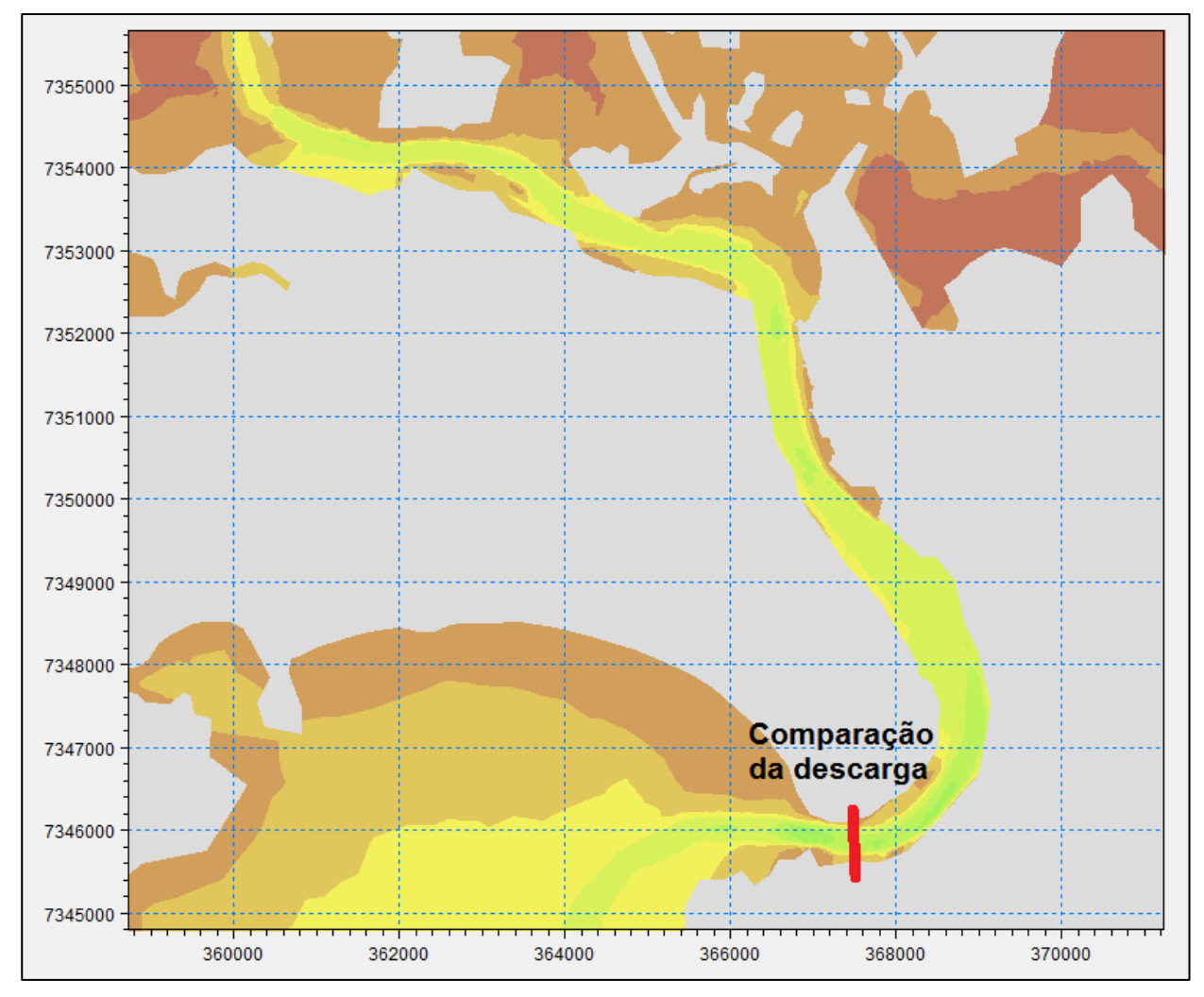

**Figura 10. Localização das linhas de comparação dos resultados.**

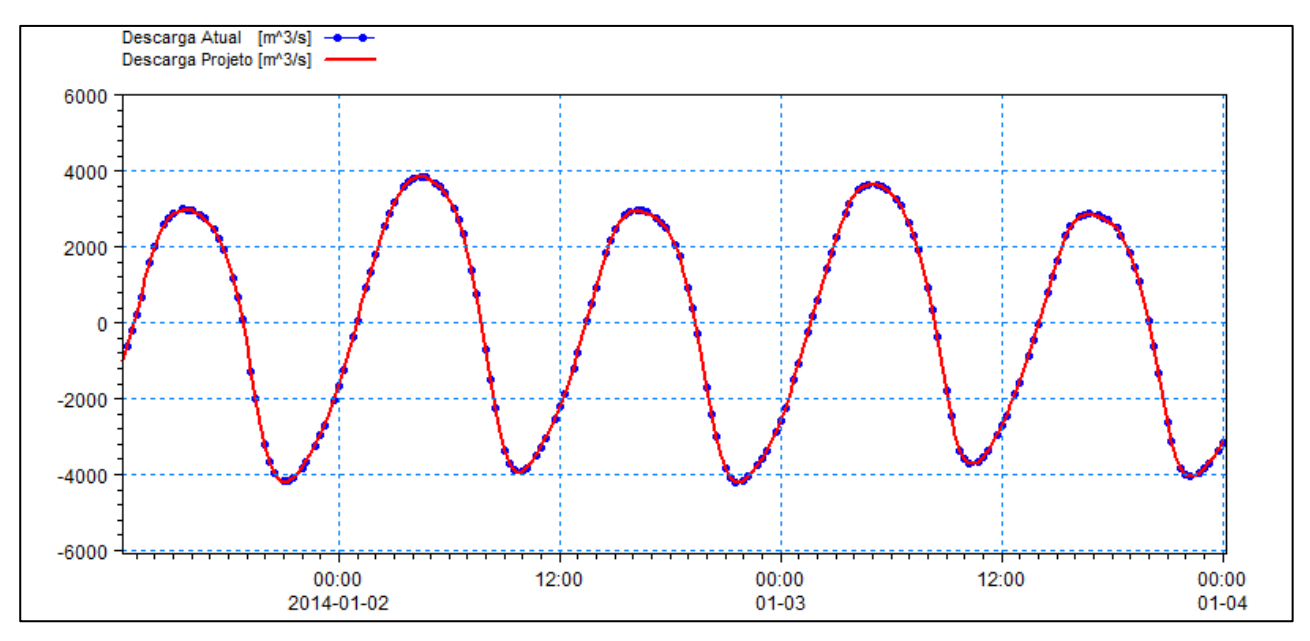

**Figura 11. Comparação dos resultados na Linha AB.**

Observa-se que as vazões na desembocadura do canal durante as duas simulações são exatamente iguais, apesar das diferenças nos traçados do canal. Como era esperado, as pequenas variações no canal, apenas para adequações de curvas e para a criação das bacias de manobra não afetam a entrada e saída dos fluxos de água no interior do estuário. Portanto, as variações nas velocidades que foram observadas na Figura 09 são variações locais, devido aos alargamentos locais das calhas do rio. Pela teoria da conservação de massa, como a mesma quantidade de massa continua passando em determinado local, se a área é maior, a velocidade diminui, e se a área é menor a velocidade aumenta.

Os aumentos e diminuições de velocidades ocorrem apenas no local de alteração do canal. Logo adiante, as velocidades se igualam às encontradas na situação atual, o que demonstra que do ponto de vista hidráulico, não haverá alterações significativas.

Um pequeno incremento das velocidades, de cerca de 0,02 m/s, foram observados na região do canal que segue em direção à Cosipa. Apesar de pouca variação, ela se demonstra favorável, já que as velocidades locais são muito baixas, em geral, inferiores a 0,10 m/s, e um pequeno incremento já representaria melhoria nas condições de circulação do local, favorecendo a renovação das águas.

# **4. CONCLUSÕES**

As correntes próximas ao Porto sofreriam pequenas alterações, segundo a modelagem hidrodinâmica, porém permanecendo com baixas velocidades, o que não ofereceria riscos aos navios e terminais.

Observa-se que as vazões na desembocadura do canal durante as duas simulações são exatamente iguais, apesar das diferenças nos traçados do canal.

No aspecto hidráulico, o INPH nada tem a opor ao projeto, visto que essas pequenas alterações de velocidades são estritamente locais, sendo posteriormente reestabelecidas, e ainda trazendo possíveis melhorias para a circulação na região da Cosipa, que possui baixíssimas velocidades de correntes.

## **5. BIBLIOGRAFIA**

- INPH, 2014. Instituto Nacional de Pesquisas Hidroviárias. **Anteprojeto de Dragagem do Porto de Santos**. Relatório INPH 049/2013 - Rev.01. 2014.
- CODESP, 2008. Companhia Docas de São Paulo. Estudo de Impacto Ambiental. **Dragagem de Aprofundamento do Canal de Navegação e Bacias de Evolução do Porto Organizado De Santos - SP**. 2008.
- DHI, 2008. *DHI Water, Environment and Health.* **Relatório de Modelagem Hidrodinâmica do Porto de Santos**. 2008.
- DHI, 2014. *DHI Water, Environment and Health.* **MIKE 21 User Guide***. 2014.*

*ANEXO*

*MIKE 21 FM HD – Breve descrição do modelo*

## **Modelo Hidrodinâmico - MIKE 21 FM HD**

O MIKE 21 FM HD é o módulo básico do Sistema Computacional MIKE 21. Ele fornece a base hidrodinâmica para os cálculos computacionais realizados na maioria dos outros módulos, como o módulo de Transporte Lagrangeano de Partículas e o módulo de Transporte de Sedimentos.

O modelo simula as variações dos níveis d'água e dos fluxos, em resposta aos diversos esforços atuantes em lagos, estuários, baías e áreas costeiras (marés, ventos, descargas fluviais, tensões de radiação geradas pela propagação das ondas, etc.).

Os níveis d'água e os fluxos são resolvidos numa malha triangular não estruturada, de volumes finitos, cobrindo toda a área de interesse. As condições de contorno para o modelo matemático podem ser: a batimetria, os coeficientes de atrito no fundo, o clima de ventos, as condições hidrográficas no contorno do modelo, etc.

O MIKE 21 FM HD é aplicável à solução de uma vasta gama de fenômenos hidráulicos, tais como prismas e correntes de marés, redemoinhos e vórtices, seiches em portos, ondas de ruptura de barragens, tsunamis, correntes geradas pelas ondas (combinadas com correntes de maré e/ou correntes geradas pelos ventos, se relevantes), etc.

O módulo hidrodinâmico do MIKE 21 resolve as equações, integradas na vertical, da continuidade e da conservação da quantidade de movimento em duas dimensões horizontais, aplicando o esquema de volumes finitos, com precisão de segunda ordem. Os efeitos abaixo são possíveis de serem incluídos no modelo:

- termo convectivo e transversal da quantidade de movimento;
- tensão cisalhante no fundo;
- tensão cisalhante do vento na superfície;
- gradientes de pressão barométrica;
- tensões de radiação provenientes de campo de ondas;
- forcas de Coriolis;
- dispersão da quantidade de movimento (viscosidade turbulenta);
- fontes e sumidouros (de massa e de quantidade de movimento);
- evaporação / precipitação;
- áreas que tanto podem ficar alagadas, quanto secas, durante a simulação.

Os níveis d'água e os fluxos instantâneos são obtidos a partir da solução das equações de continuidade e de momento. Variáveis, tais como a elevação da superfície, velocidade e direção das correntes, e as componentes da velocidade nos eixos x e y, podem ser obtidas a partir dos dados de saída básicos do programa, mediante a utilização dos recursos de pré e de pós-processamento do MIKE 21.

As equações básicas do modelo são dadas por:

### **Continuidade:**

 $\frac{\partial \zeta}{\partial \zeta} + \frac{\partial p}{\partial \zeta} + \frac{\partial q}{\partial \zeta} = 0$  $\partial t$   $\partial x$   $\partial y$ 

### **Conservação da Quantidade de Movimento em x:**

$$
\frac{\partial p}{\partial t} + \frac{\partial}{\partial t} (\frac{p^2}{p^2}) + \frac{\partial}{\partial t} (\frac{pq}{pq}) + gh \frac{\partial \zeta}{\partial x}
$$
\n
$$
+ \frac{qp\sqrt{p^2 + q^2}}{p^2} - \frac{1}{m} [\frac{\partial}{\partial t} (h \tau_{xx}) + \frac{\partial}{\partial t} (h \tau_{xy})] - \Omega q
$$
\n
$$
C^2 h^2 \qquad p_w \frac{\partial x}{\partial x}
$$
\n
$$
- fVV_x + \frac{h}{m} \frac{\partial}{\partial t} (p_a) = 0
$$
\n
$$
p_w \frac{\partial x}{\partial x}
$$

### **Conservação da Quantidade de Movimento em y:**

 $\partial q$  +  $\partial$  ( $q^2$ ) +  $\partial$  (pq) + gh  $\partial \zeta$  $\partial t$   $\partial y$  h  $\partial x$  h  $\partial y$  $\mathcal{L}=\frac{1}{2}$ +  $gg\sqrt{p^2+q^2}$  - 1 [  $\partial$  (h  $\tau_{yy}$ ) +  $\partial$  (h  $\tau_{xy}$ ) ] +  $\Omega$  p C<sup>2</sup> h<sup>2</sup>  $\rho_w$   $\partial y$   $\partial x$ -  $fVV_y$  + <u>h</u>  $\partial$  (p<sub>a</sub>) = 0  $\rho_w$   $\partial y$ 

onde:

h(x,y,t) - profundidade

 $\zeta(x,y,t)$  - elevação da superfície livre

p,q,(x,y,t) - densidades do escoamento nas direções x e y

C(x,y) - coeficiente de Chezy

g - aceleração da gravidade

f(V) - fator de atrito do vento

 $V, V_x, V_y(x, y, t)$  - velocidade do vento e de suas componentes nas direções x e y

 $\Omega(x,y)$  - parâmetro de Coriolis

pa(x,y,t) - pressão atmosférica

 $\rho_w$  - densidade da água

x,y - coordenadas espaciais

t - tempo

 $\tau_{xx},\tau_{xy},\tau_{yy}$  - componentes da tensão de cisalhamento